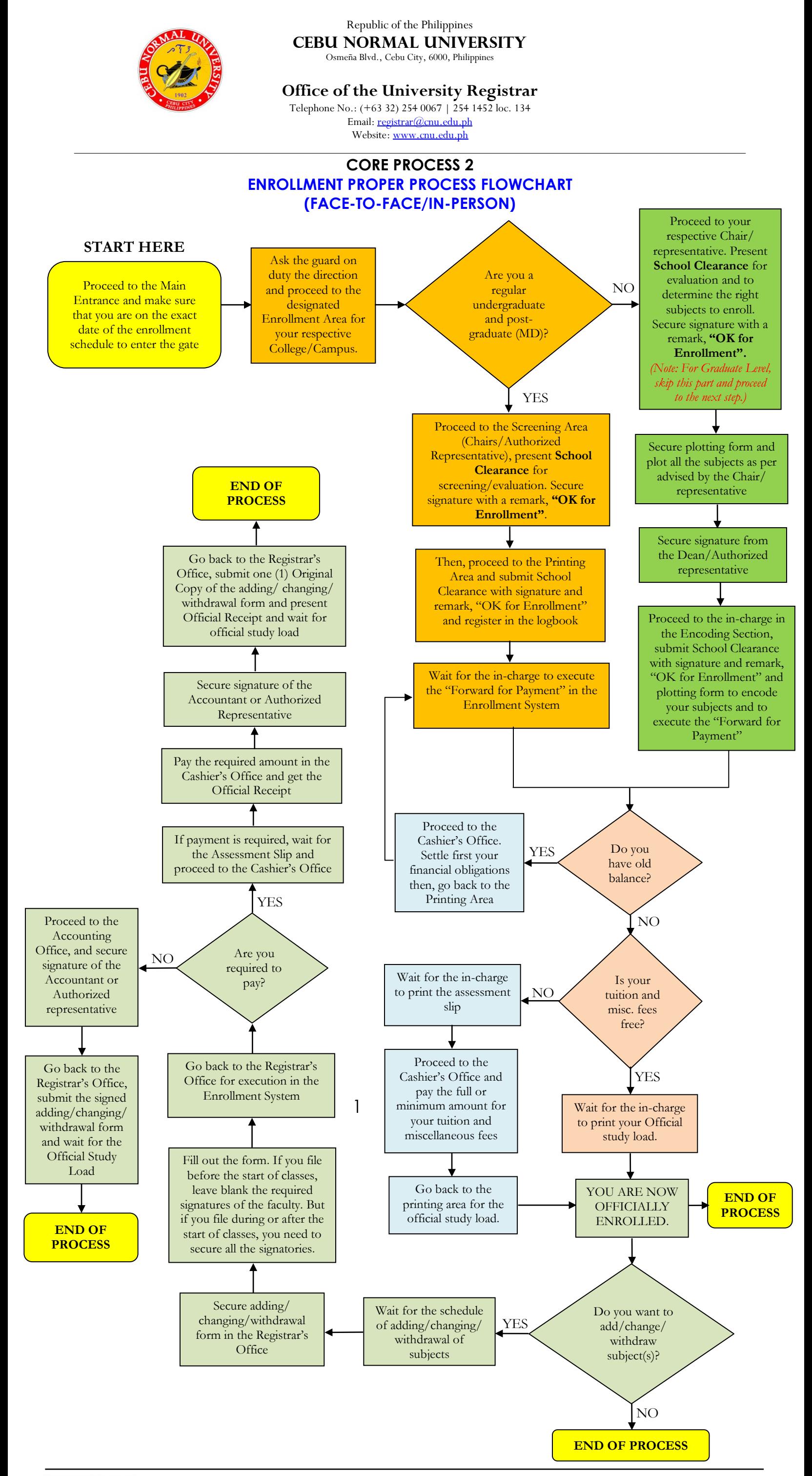

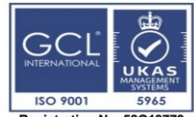

Certification Date: 1 February 2021<br>Recertification due date: 24 January 2024<br>For verification of the certificate please<br>access <u>www.gcl-infl.com</u> (Certification<br>check and type the registration number)

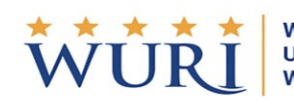

**WORLD'S UNIVERSITIES WITH REAL IMPACT** 

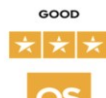

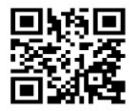